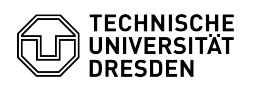

## Cisco Telephone Selfcare Portal

## 03.07.2024 11:38:20

## **FAQ-Artikel-Ausdruck**

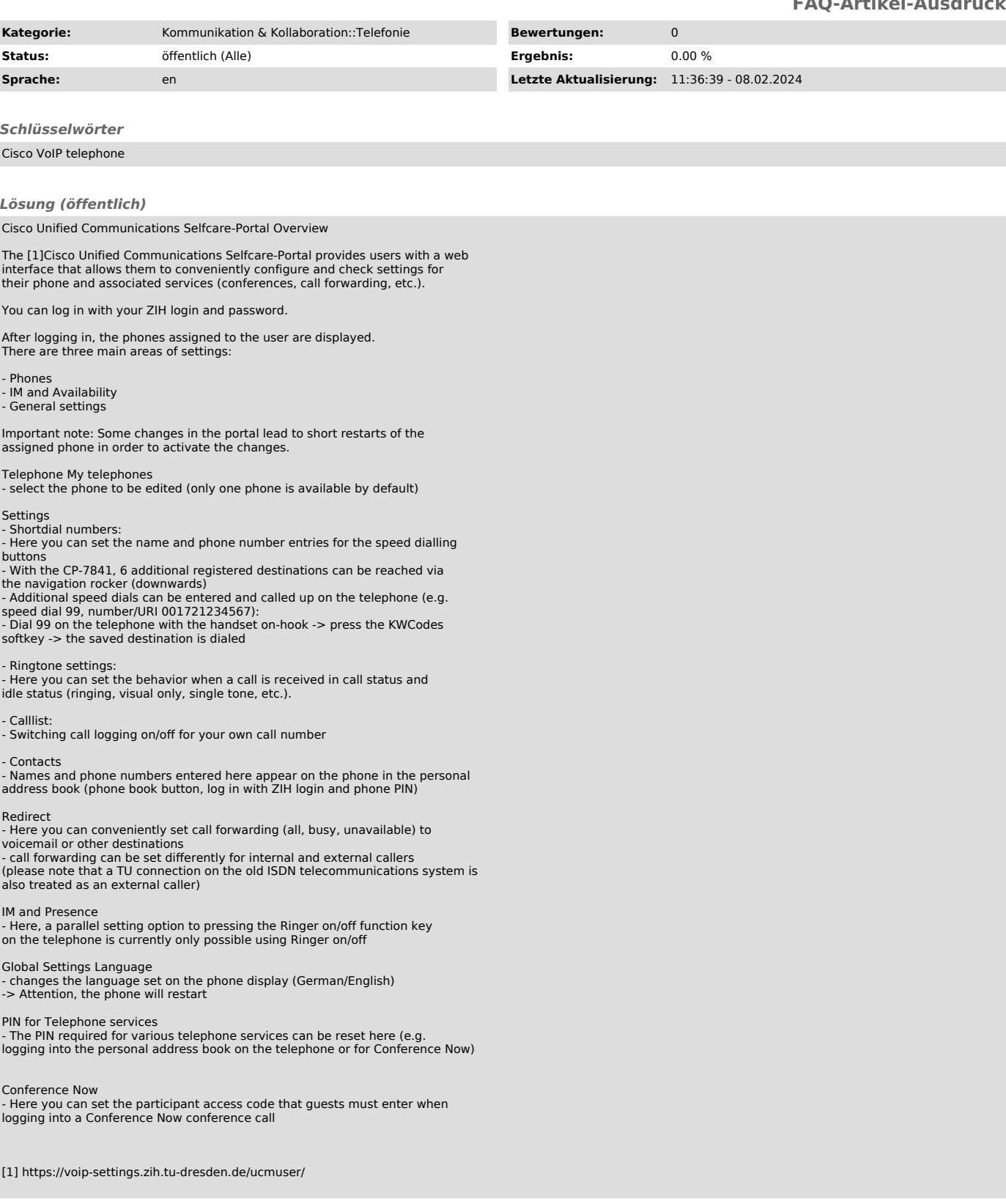